# **Archiv (Vorschau mit Bild)**

### 2014-04-03 20:55

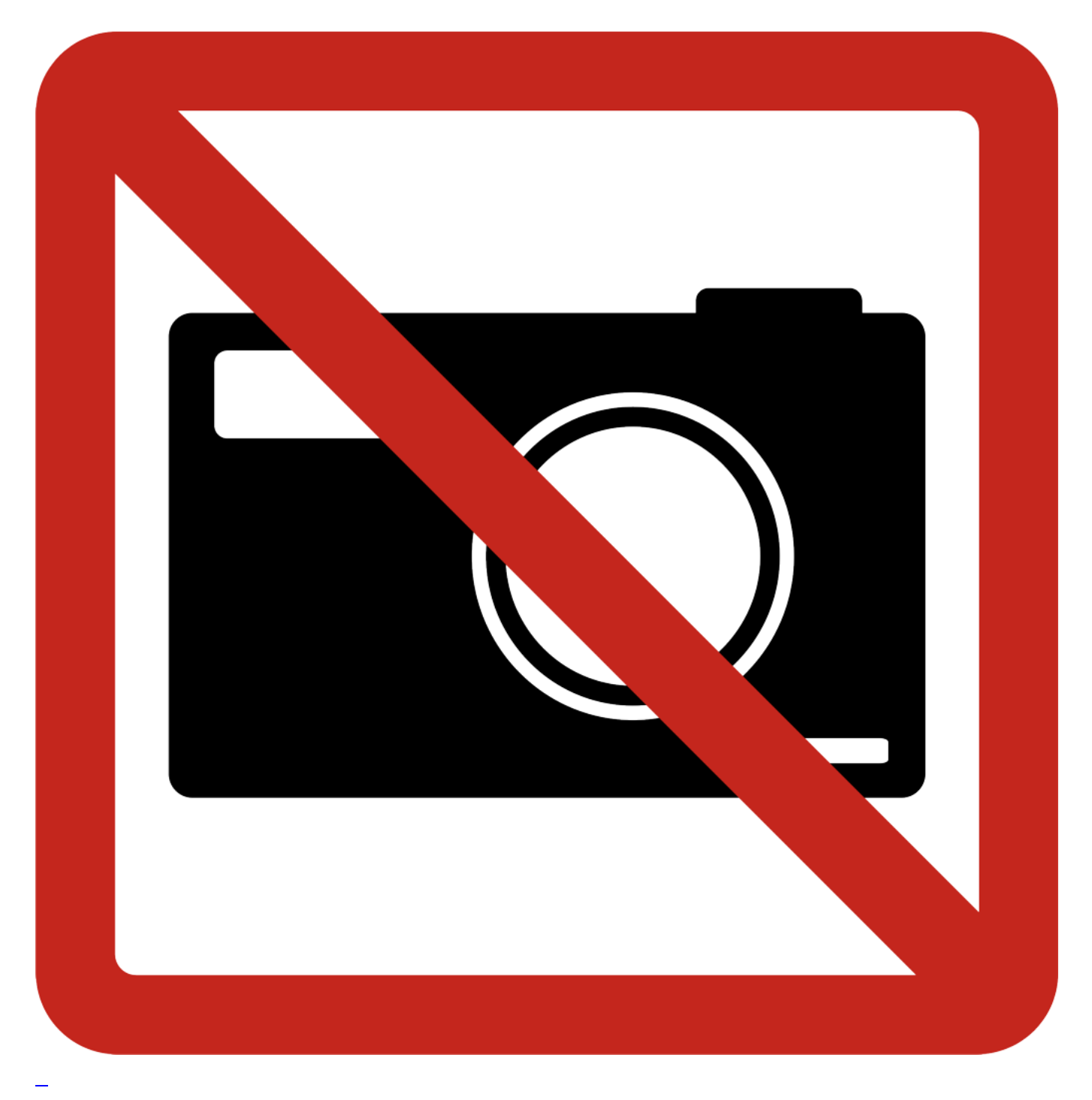

[Wieder einmal ... zufrieden](https://bergerjoerg.de/eintrag/2014-04-03.html)

Bevor jetzt die Vermutung kommt, ich würde von meinem Händler für meine Blogeinträge bezahlt: nein,

das werde ich nicht. Allerdings werde ich in der Tag ver- und umsorgt: als Kunde! Ein neues Erlebnis mit BMW Kaltenbach Overath.

[Weiterlesen … Wieder einmal ... zufrieden](https://bergerjoerg.de/eintrag/2014-04-03.html)

### 2014-02-26 19:52

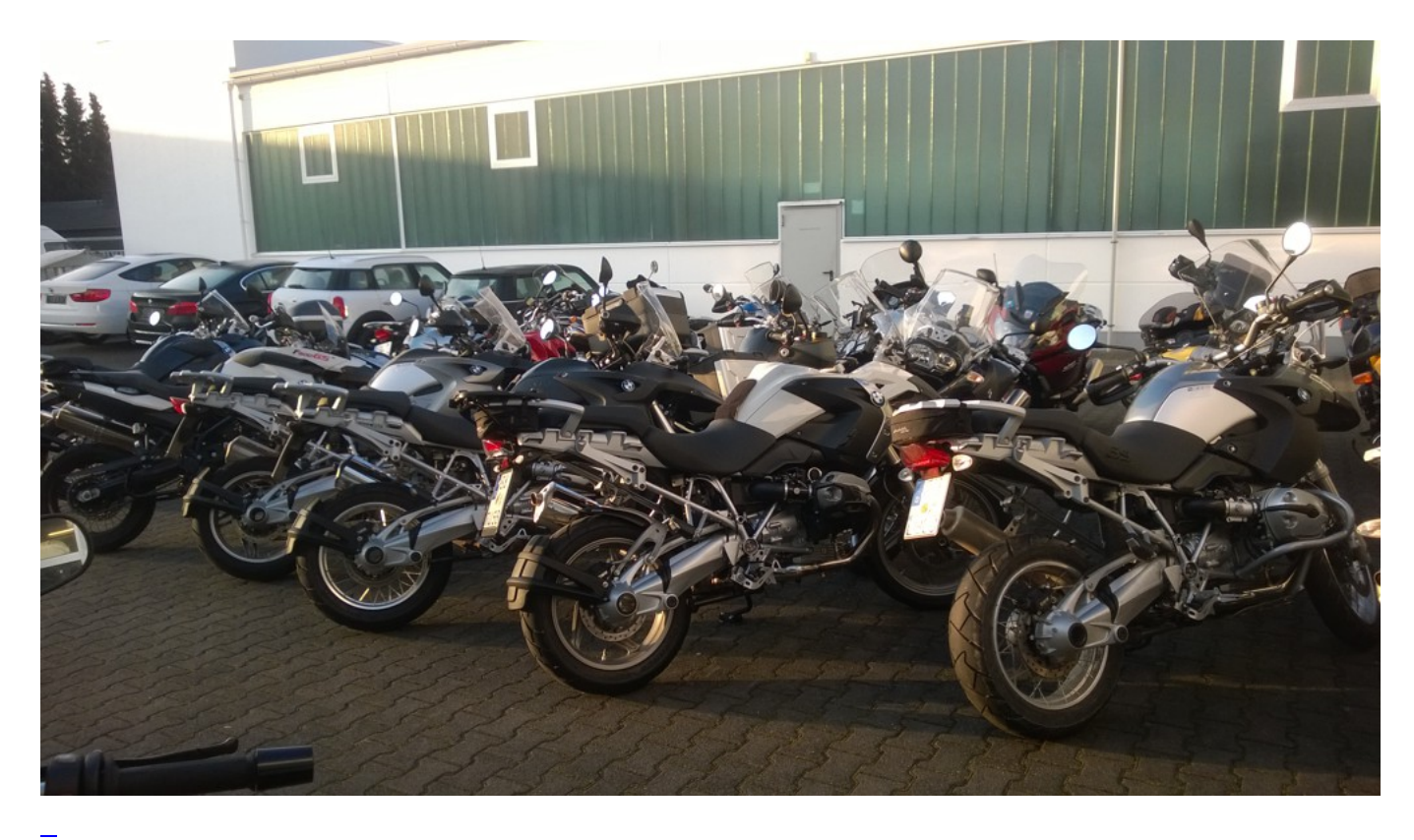

### **[Halbzeit](https://bergerjoerg.de/eintrag/2014-02-26.html)**

Ungefähr ein halbes Jahr seit der letzten Inspektion ist um und die 30.000 Inspektion stand an. Also einen Termin gemacht mit Kaltenbach Overath. Und wieder mal hat sich bestätigt, dass die längere Anfahrt zu meinem Lieblingsmotorradhändler sich lohnt.

[Weiterlesen … Halbzeit](https://bergerjoerg.de/eintrag/2014-02-26.html)

#### 2014-02-15 19:47

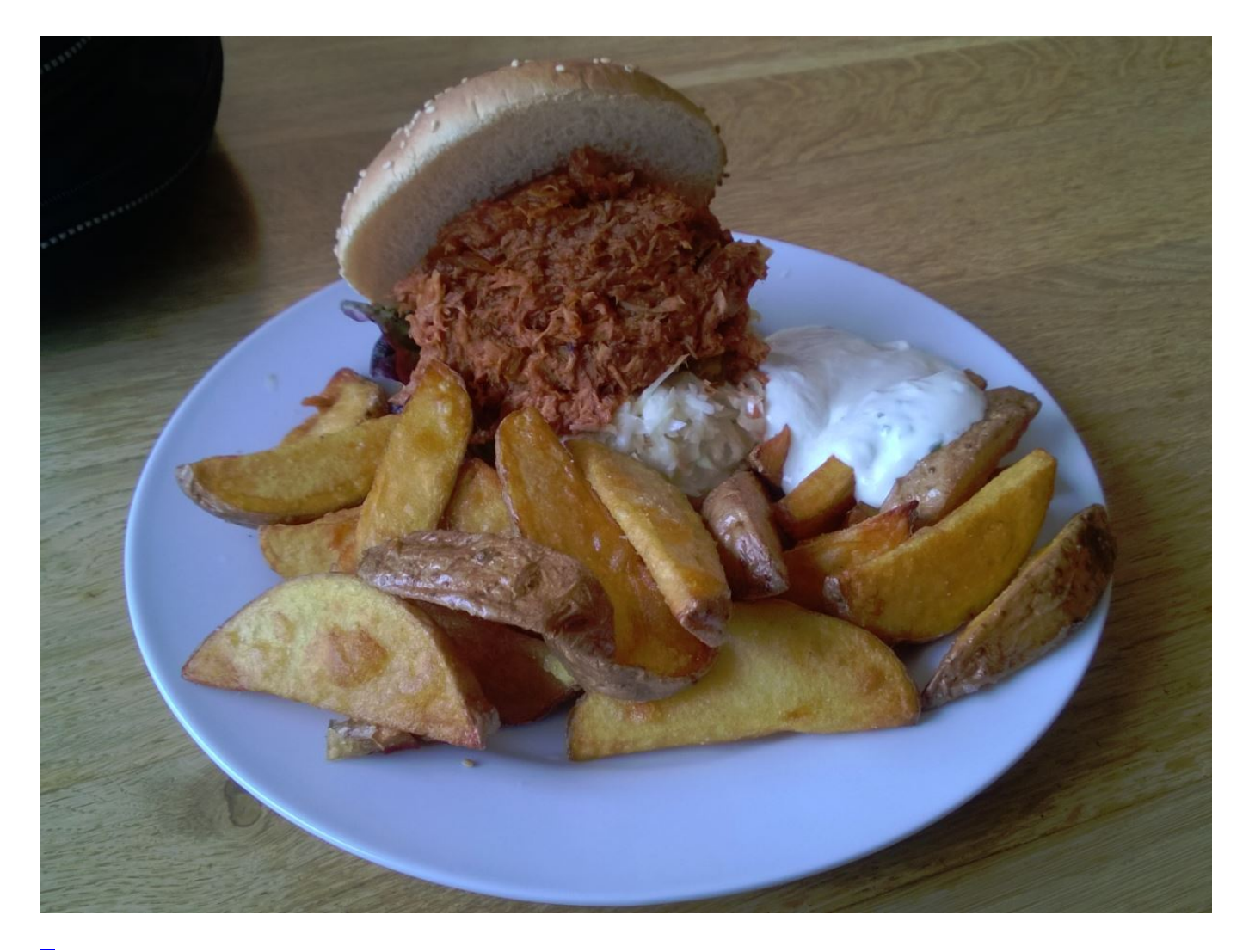

### [Februar Fröhn](https://bergerjoerg.de/eintrag/2014-02-15.html)

Schön ist relativ und liegt - so sagt man - im Empfinden des Betrachters. Gestern hat es geregnet, morgen soll es regnen, das Wetter heute sollte schön werden, wobei schön in diesem Fall bedeutet: kein neuer Regen.

[Weiterlesen … Februar Fröhn](https://bergerjoerg.de/eintrag/2014-02-15.html)

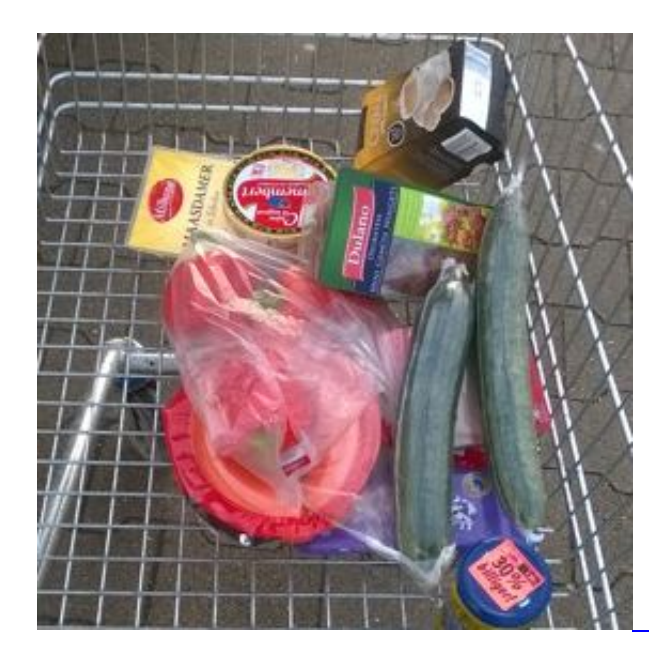

### [Statistisches Bundesamt](https://bergerjoerg.de/eintrag/2014-02-04.html)

Das Statistische Bundesamt veröffentlicht ja regelmäßig den sogenannten "Warenkorb". Und beim letzten Einkauf fiel mir auf: meinen sollte ich auch mal veröffentlichen ...

[Weiterlesen … Statistisches Bundesamt](https://bergerjoerg.de/eintrag/2014-02-04.html)

2014-01-03 19:44

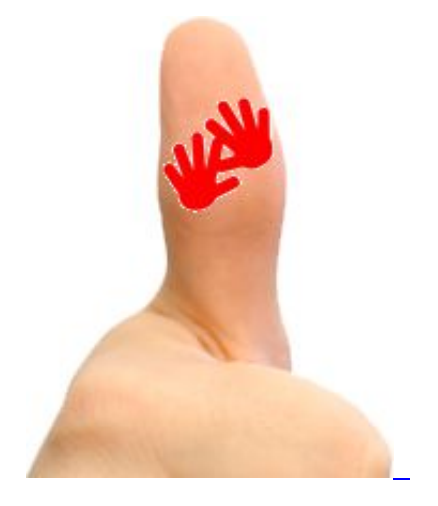

[TomTomToll](https://bergerjoerg.de/eintrag/2014-01-03.html)

Wieder einmal gibt es erfreuliches zu berichten und die Gerüchte von der Service-Wüste Deutschland weit weg zu schieben. Beteiligte: [TomTom](http://www.tomtom.com/de_de/), [Polo](http://www.polo-motorrad.de/) und mein Navigationsgerät ...

[Weiterlesen … TomTomToll](https://bergerjoerg.de/eintrag/2014-01-03.html)

### 2013-12-27 19:42

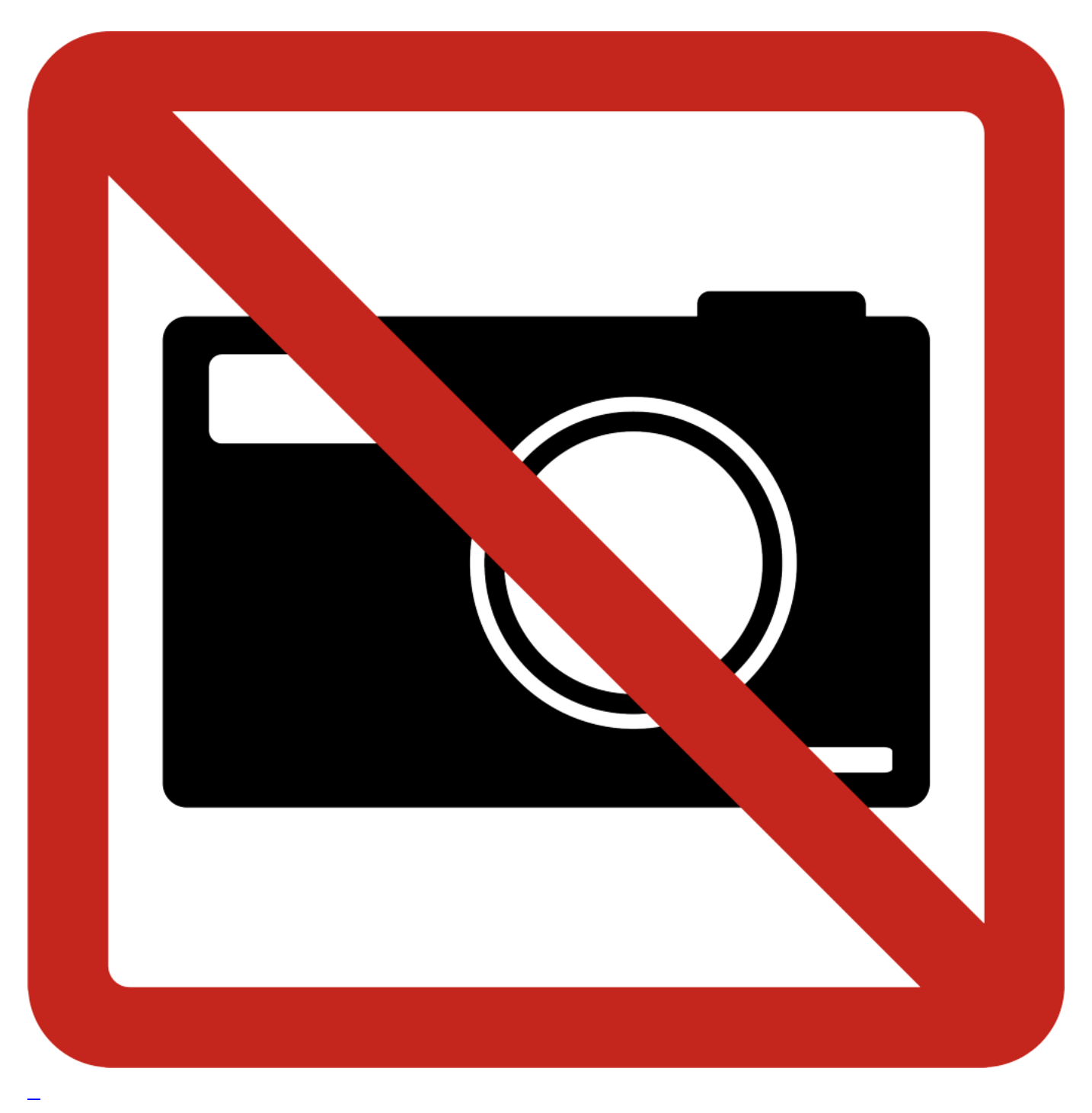

## [Perfekt](https://bergerjoerg.de/eintrag/2013-12-27.html)

Es gibt ein paar Dinge zur Reinigung, Pflege und Wartung, von denen ich überzeugt bin und die ich gerne verwende.

Schön, dass unter all diesen Nützlichkeiten auch ein (m)ein BMW Händler ist.

[Weiterlesen … Perfekt](https://bergerjoerg.de/eintrag/2013-12-27.html)

2013-12-24 19:38

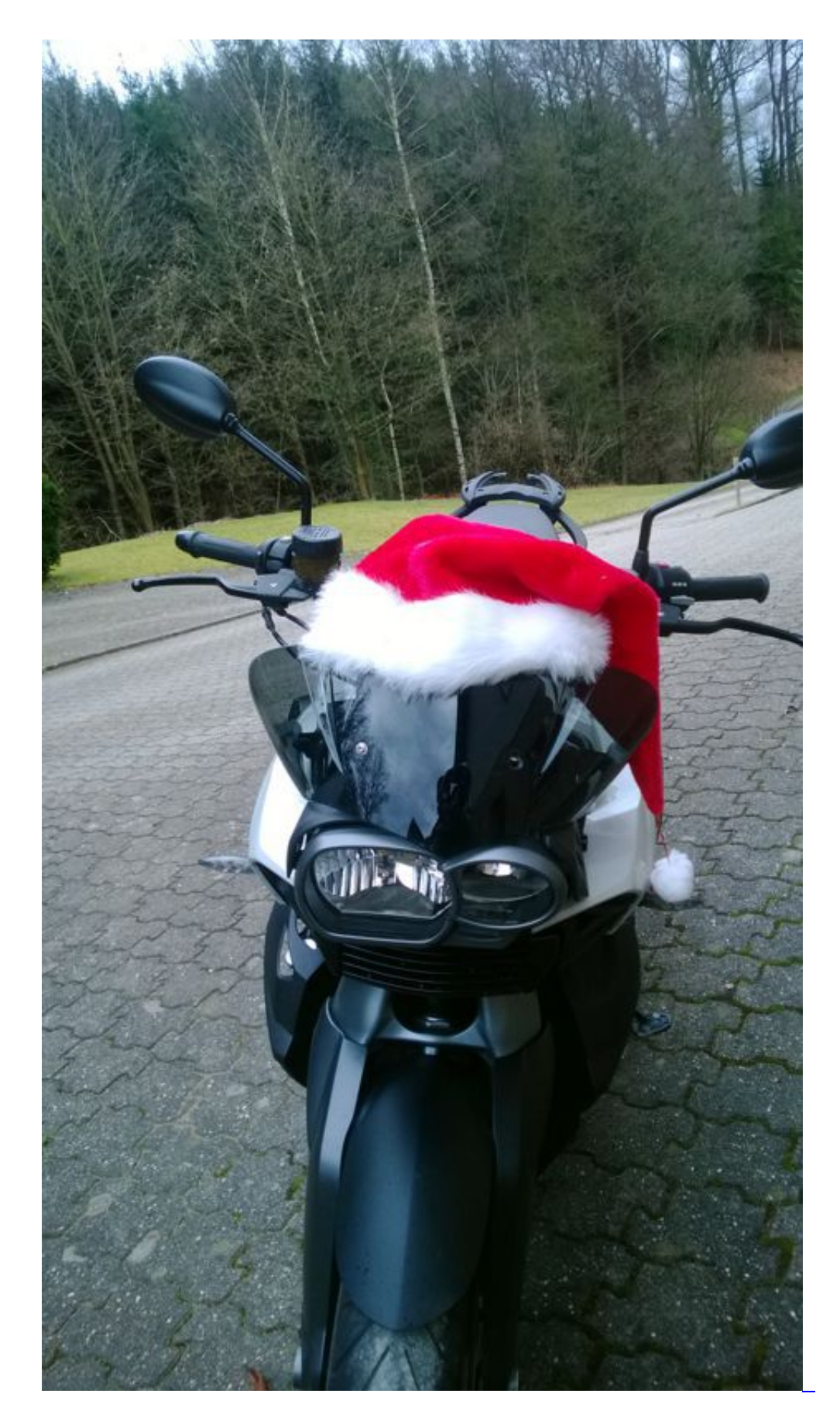

# [Vorzeitiges Geschenk](https://bergerjoerg.de/eintrag/2013-12-24.html)

Wenn dieses Jahr Petrus auch des Öfteren sich immer wieder auf die "was du böses getan hast" Liste setzte, so hatte er doch zum heutigen Tag ein einsehen und beschenkte reichlich.

#### 2013-12-22 19:35

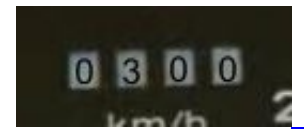

[Motorradfahrer und solche ...](https://bergerjoerg.de/eintrag/2013-12-22.html)

Was macht man, wenn man ein Motorradfahrer ist? Entweder man fährt, oder man bereitet das Fahren vor. Und wenn nicht?

[Weiterlesen … Motorradfahrer und solche ...](https://bergerjoerg.de/eintrag/2013-12-22.html)

Seite 53 von 56

- [Anfang](https://bergerjoerg.de/blog_teaser.html?)
- [Zurück](https://bergerjoerg.de/blog_teaser.html?page_n327=52)
- $\bullet$  [50](https://bergerjoerg.de/blog_teaser.html?page_n327=50)
- $51$  $51$
- $\bullet$  [52](https://bergerjoerg.de/blog_teaser.html?page_n327=52)
- **53**
- $54$
- $\bullet$  [55](https://bergerjoerg.de/blog_teaser.html?page_n327=55)
- $\bullet$  [56](https://bergerjoerg.de/blog_teaser.html?page_n327=56)
- [Vorwärts](https://bergerjoerg.de/blog_teaser.html?page_n327=54)
- [Ende](https://bergerjoerg.de/blog_teaser.html?page_n327=56)

Eine Übersicht über alle Einträge gibt es im Archiv in [Listenform](https://bergerjoerg.de/archiv.html) oder als [Vorschau mit Bild](https://bergerjoerg.de/blog_teaser.html).